## **SKRIPSI**

## **PAYMENT GATEWAY PADA PENJUALAN TIKET WISATA BERBASIS WEB**

## **(STUDI KASUS : WISATA DAERAH KUTAI BARAT)**

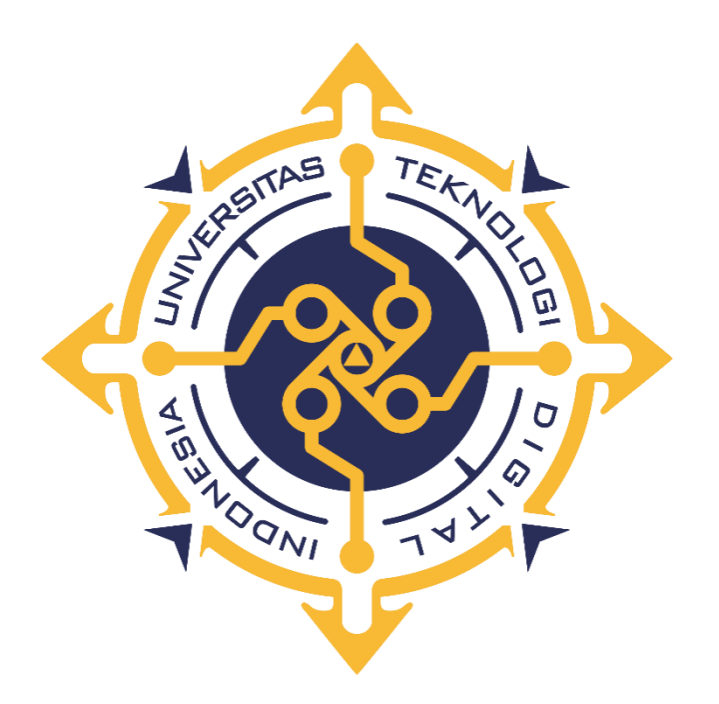

**VIORIAN KRISYESKI NIM : 185410077**

# **PROGRAM STUDI INFORMATIKA PROGRAM SARJANA FAKULTAS TEKNOLOGI INFORMASI UNIVERSITAS TEKNOLOGI DIGITAL INDONESIA YOGYAKARTA**

**2023**

#### **SKRIPSI**

# **PAYMENT GATEWAY PADA PENJUALAN TIKET WISATA BERBASIS WEB**

#### **(STUDI KASUS : WISATA DAERAH KUTAI BARAT)**

**Diajukan sebagai salah satu syarat untuk menyelesaikan studi**

**Program Sarjana**

**Program Studi Informatika**

**Fakultas Teknologi Informasi**

**Universitas Teknologi Digital Indonesia**

**Yogyakarta**

**Disusun Oleh VIORIAN KRISYESKI NIM : 185410077**

# **PROGRAM STUDI INFORMATIKA PROGRAM SARJANA FAKULTAS TEKNOLOGI INFORMASI UNIVERSITAS TEKNOLOGI DIGITAL INDONESIA YOGYAKARTA**

**2023**

ii

#### **PERNYATAAN KEASLIAN SKRIPSI**

Dengan ini saya menyatakan bahwa naskah skripsi ini belum pernah diajukan untuk memperoleh gelar Sarjana Komputer di suatu Perguruan Tinggi, dan sepanjang pengetahuan saya tidak terdapat karya atau pendapat yang pernah ditulis atau diterbitkan oleh orang lain, kecuali yang secara sah diacu dalam naskah ini dan disebutkan dalam daftar pustaka.

Yogyakarta, 26 Februari 2023

Viorian Krisyeski NIM : 185410077

#### **HALAMAN PERSEMBAHAN**

Dengan selesainya skripsi ini, saya persembahkan untuk :

- 1. Tuhan yang maha kuasa yang sudah melindungi dan menyertai saya dalam setiap nafas kehidupan. Puji syukur hanya bagi Mu Tuhan.
- 2. Kepada dosen pembimbing saya Dini Fakta Sari, S.T.,M.T. Terimakasih atas bimbingan dan arahannya sehingga skripsi ini dapat selesai dengan baik.
- 3. Untuk bapak dan ibu saya, terima kasih untuk pengorbanan ibu dan bapak, semoga skripsi ini bisa membuat bapak dan ibu bangga terhadap saya dan untuk anak dan istri sebagai penyemangat dalam menyelesaikan skripsi ini.
- 4. Terima kasih untuk pihak-pihak yang tidak disebutkan. Karena bantuan dan dukungan kalian juga saya dapat menyelesaikan skripsi ini.

### **HALAMAN MOTTO**

Ada Jalan Untuk Berjuang Ada Langit Untuk Dipandang Dan Ada Semangat Untuk Menyelesaikan

#### **KATA PENGANTAR**

Segala puji syukur penulis panjatkan kepada tuhan yang maha esa, yang telah memberi rahmat dan hidayah-Nya, sehingga penulis dapat menyelesaikan penulisan skripsi ini dengan judul "**Payment Gateway Pada Penjualan Tiket Wisata Berbasis Web (Studi Kasus : Wisata Daerah Kutai Barat)"** skripsi ini diajukan sebagai salah satu syarat untuk menyelesaikan program studi Informatika jenjang Strata-1 Universitas Teknologi Digital Indonesia.

Dalam penyusunan skripsi ini tak lupa penulis ucapkan banyak terima kasih kepada pihak-pihak yang telah berkenan membantu penulis dalam menyelesaikan skripsi ini yang diantaranya :

- 1. Ibu Dini Fakta Sari, S.T., [M.T.,](https://scholar.google.co.id/citations?user=RQCxqBQAAAAJ&hl=id) selaku ketua jurusan Informatika strata Satu (S1) Universitas Teknologi Digital Indonesia dan dosen pembimbing yang telah membimbing serta mengarahkan dalam penyusuan skripsi ini
- 2. Kedua orang tua dan keluarga saya, seluruh teman dan orang terdekat selaku penyemangat saya selama proses penyusunan skripsi.

Penulis menyadari, bahwa skripsi ini masih jauh dari kesempurnaan, oleh karena itu kritik dan saran yang bersifat membangun sangat penulis harapkan. Akhir kata, semoga dapat bermanfaat bagi penulis dan semua pihak yang berkaitan serta dapat dipergunakan untuk kebutuhan dimasa mendatang.

Yogyakarta, Februari 2023

Viorian Krisyeski

## **DAFTAR ISI**

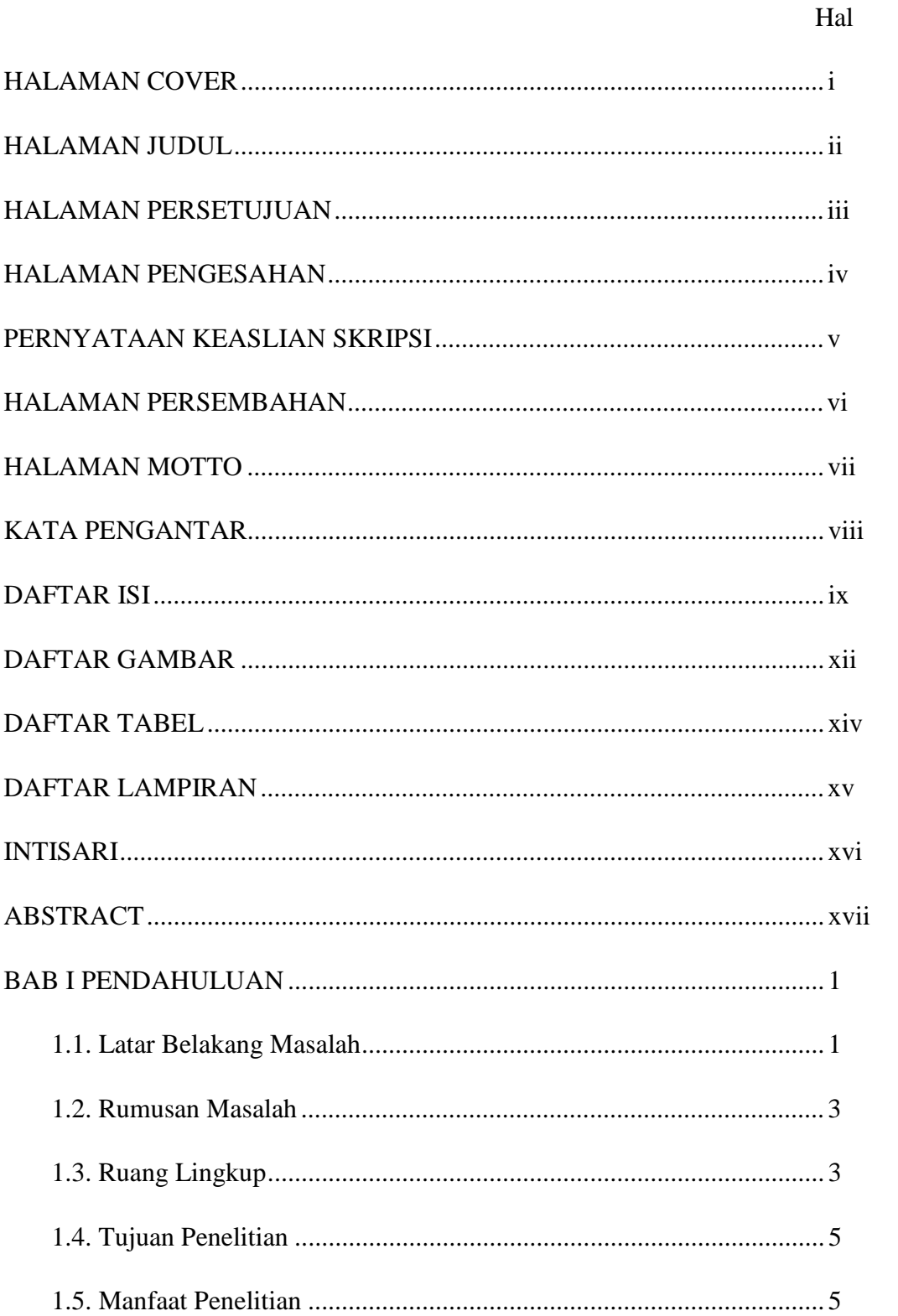

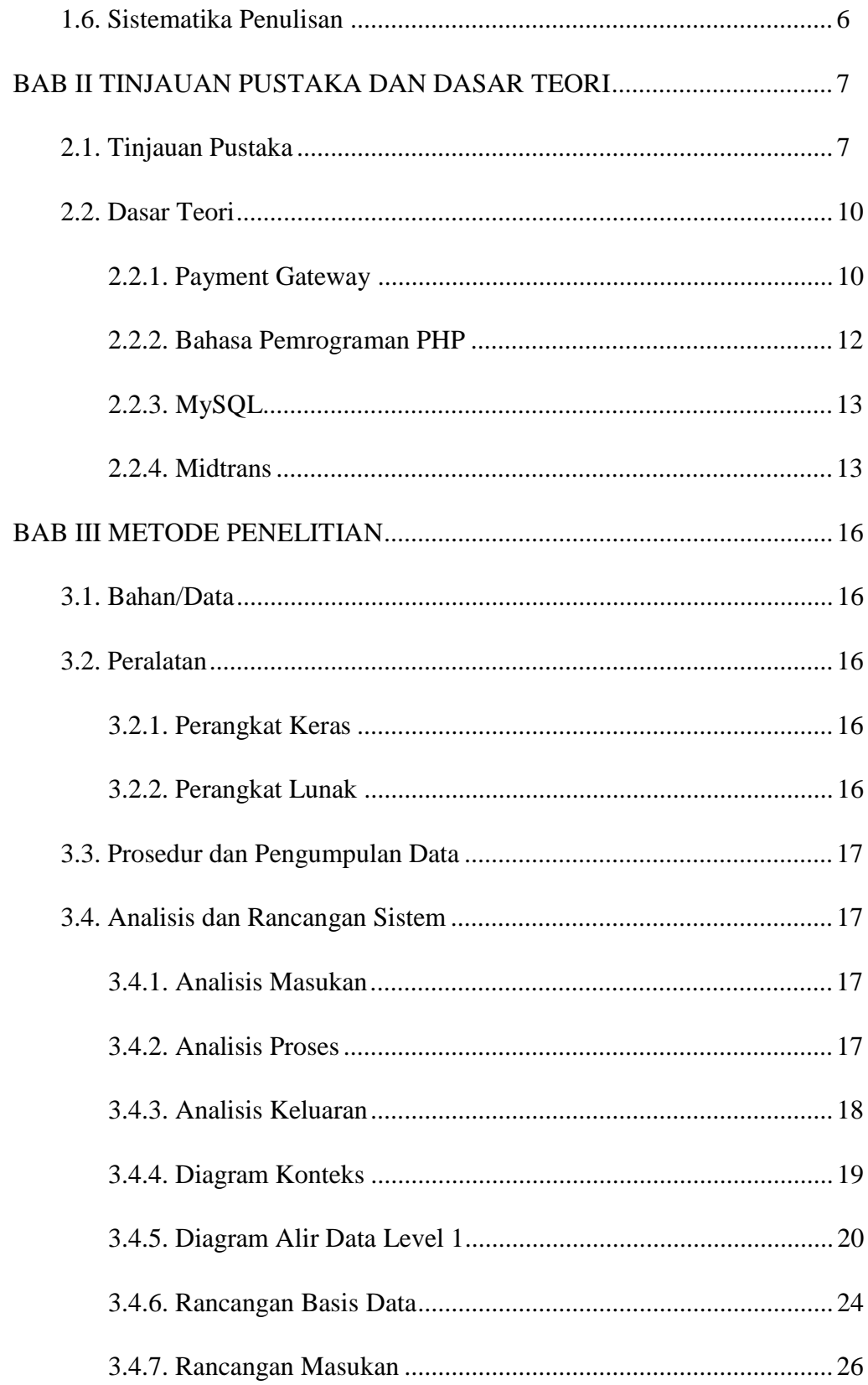

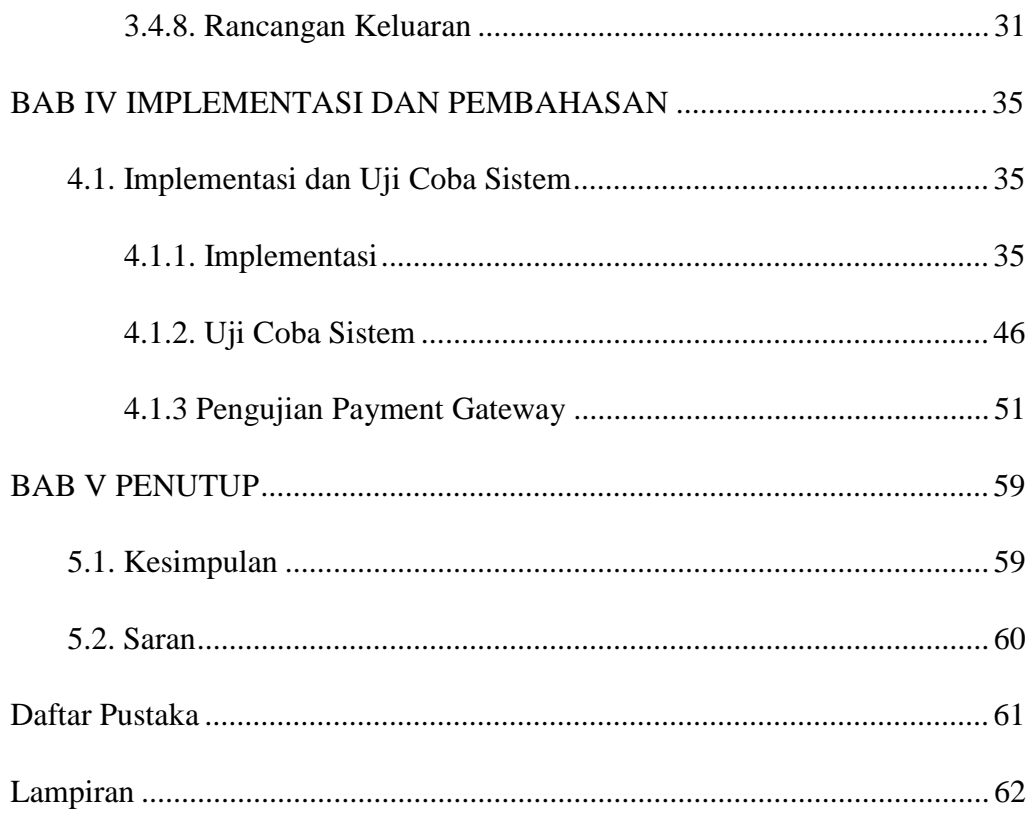

### **DAFTAR GAMBAR**

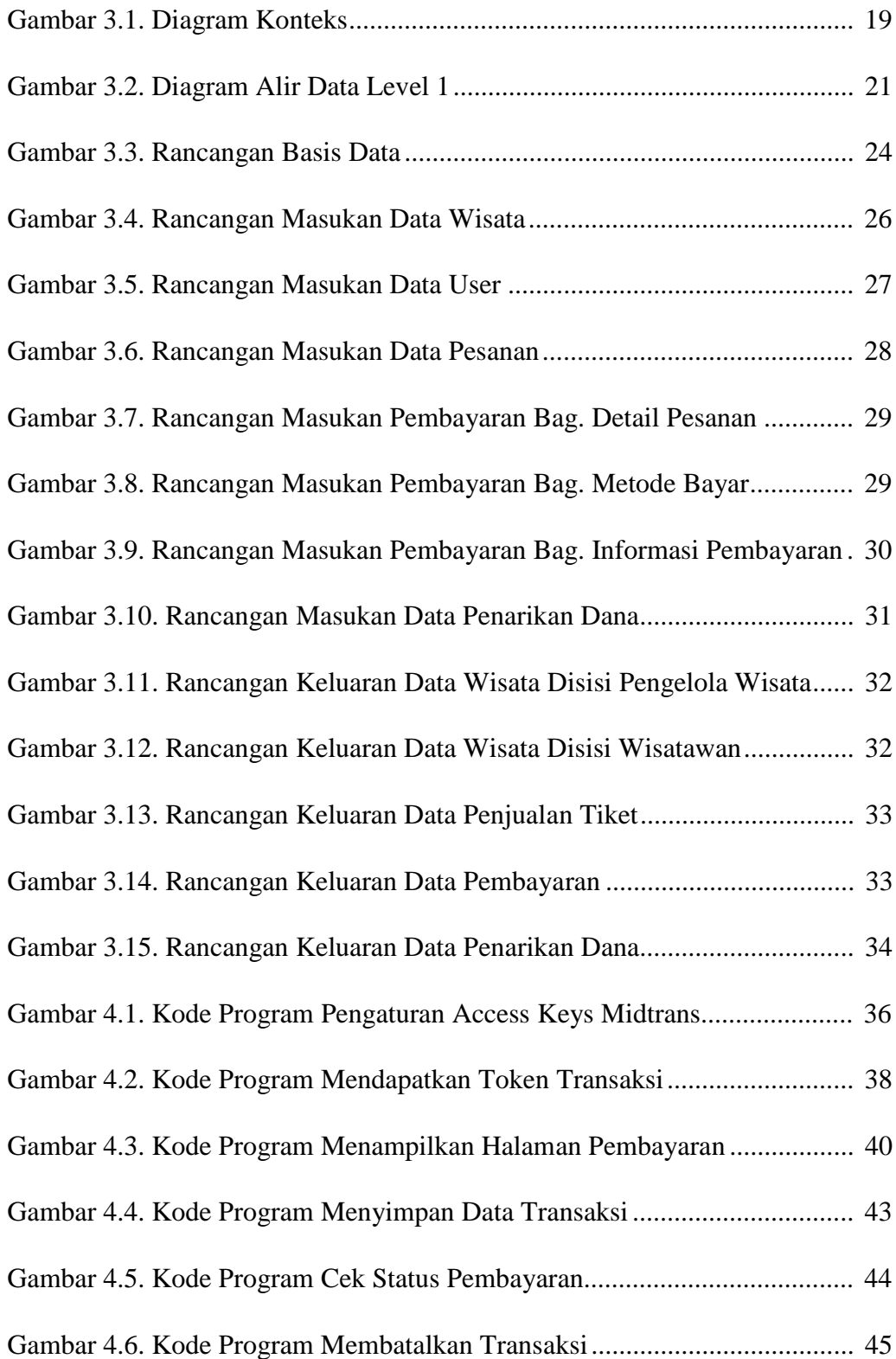

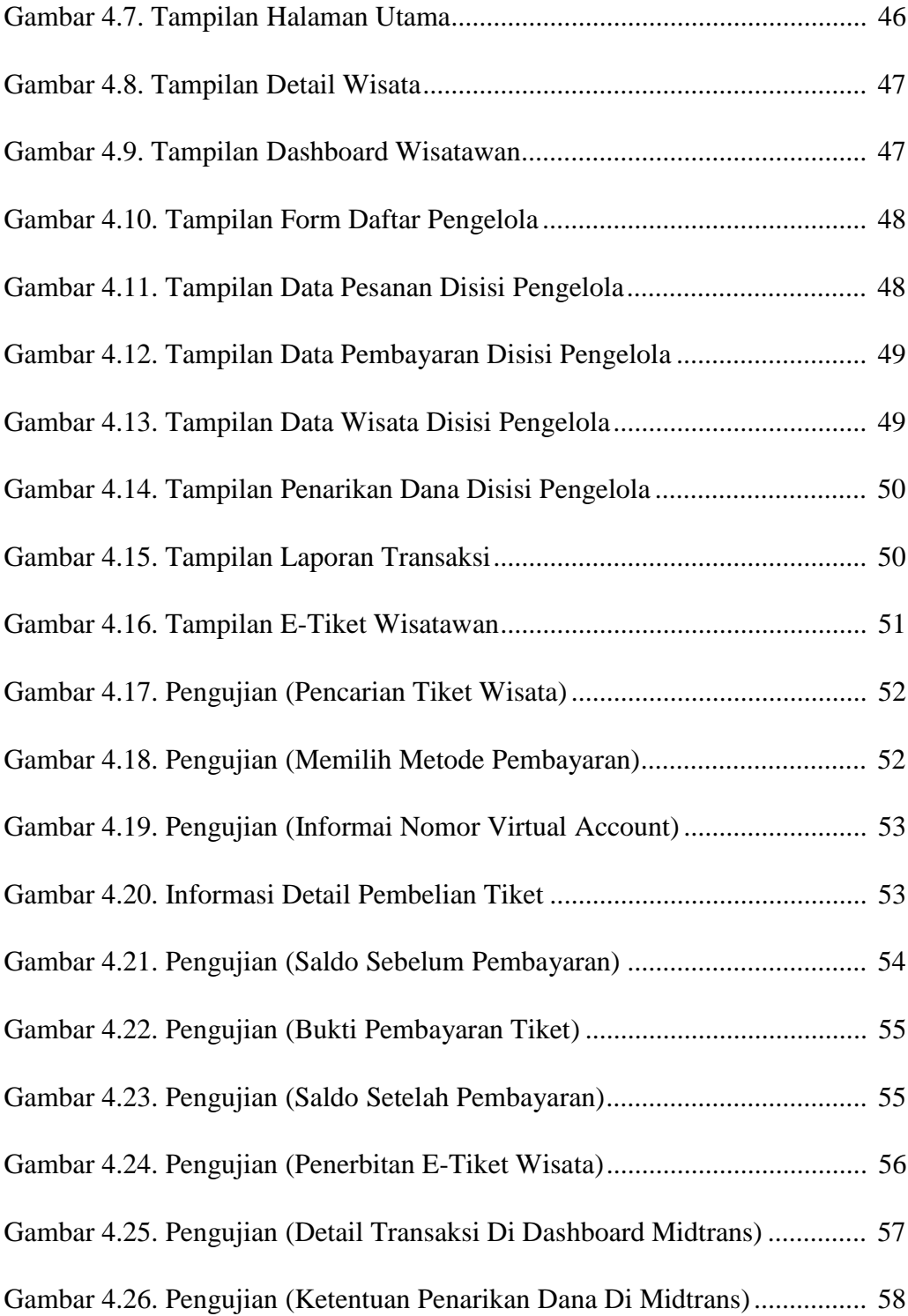

## **DAFTAR TABEL**

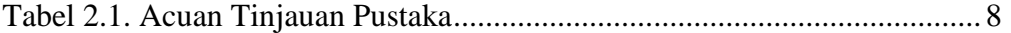

## **DAFTAR LAMPIRAN**

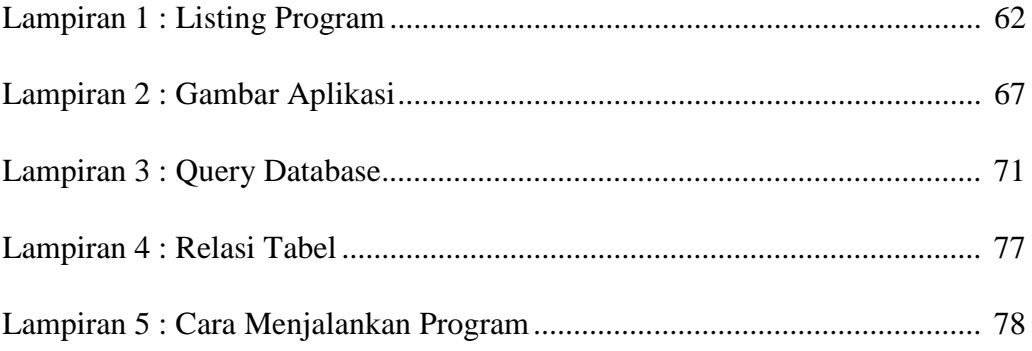

#### **INTISARI**

Teknologi sebagai alat mempermudah pekerjaan manusia, erat kaitannya dengan kemajuan dan inovasi canggih dalam pengolahan informasi melalui media internet. Di era saat ini, banyak hal dan aspek yang dikerjakan dengan memanfaatkan internet mulai dari penggunaan aplikasi, sistem informasi hingga situs web.

Salah satu pemanfaatan internet dalam hal pengolahan informasi dapat diterapkan pada perancangan suatu sistem. Perancangan suatu media sistem informasi berbasis web mengenai suatu objek dapat digunakan untuk memperkenalkan dan mempublikasikan objek tertentu kepada masyarakat maupun sebagai sarana untuk mempermudah suatu pekerjaan

Kalimantan Timur adalah salah satu propinsi di Indonesia yang kaya akan sumber daya alam khususnya objek-objek wisata yang melimpah, dapat ditemukan diberbagai daerah kabupaten dan kota. Khususnya Kabupaten Kutai Barat yang memiliki potensi pariwisata alam, budaya dan wisata buatan yang menarik. Dimana kabupaten ini merupakan daerah yang memiliki potensi untuk dikembangkan menjadi tujuan wisata baik lokal maupun internasional. Karena memiliki tempat yang masih asli, indah dan keanekaragaman. Potensi yang dimiliki dapat dikembangkan menjadi wisata yang bermutu tinggi.

Salah satu sektor yang berkembang dalam perkembangan teknologi yaitu dibidang pariwisata. Bidang ini turut berperan dalam membagikan informasi tentang objek pariwisata hingga proses penjualan tiket wisata tersebut. Banyaknya objek wisata yang memiliki potensi keindahan dan kenyamanan yang bagus, akan sangat disayangkan jika tidak diimbangi dengan sistem pendukung proses kerja dalam pengelolaan tempat wisata tersebut.

Hasil dari implementasi yang dilakukan pada penelitian ini yaitu dengan menggunakan *payment gateway* dari Midtrans, dapat digunakan untuk mempermudah transaksi pembelian tiket melalui platform penjualan tiket yang dibangun, wisatawan dapat dengan mudah membeli tiket wisata dan pengelola wisata juga dapat dengan mudah mengatur penjualan tiket dan membuat laporan transaksi penjualan tiket.

**Kata Kunci :** internet**,** kutai barat, midtrans, payment gateway, penjualan tiket wisata

#### **ABSTRACT**

Technology as a tool to facilitate human work is closely related to advances and sophisticated innovations in processing information through internet media. In the current era, many things and aspects are done using the internet, starting from the use of applications, information systems to websites.

One of the uses of the internet in terms of information processing can be applied to the design of a system. The design of a web-based information system media regarding an object can be used to introduce and publish certain objects to the public as well as a means to facilitate a job

East Kalimantan is one of the provinces in Indonesia which is rich in natural resources, especially abundant tourist objects, which can be found in various districts and cities. Especially West Kutai Regency which has interesting potential for natural, cultural and man-made tourism. Where this district is an area that has the potential to be developed into a tourist destination both locally and internationally. Because it has a place that is pristine, beautiful and diverse. The potential that is owned can be developed into high quality tourism.

One sector that is developing in technological developments is the field of tourism. This field also plays a role in sharing information about tourism objects to the ticket sales process. There are many tourist objects that have good potential for beauty and comfort, it would be a shame if they were not balanced with a work process support system in managing these tourist attractions.

The results of the implementation carried out in this study, namely by using a payment gateway from Midtrans, can be used to facilitate ticket purchase transactions through the ticket sales platform that is built, tourists can easily buy tourist tickets and tour managers can also easily manage ticket sales and make reports ticket sales transactions.

**Keywords :** internet, midtrans, payment gateway, tourist ticket sales, west kutai